$OC$ cco $706$ 

# MODELISATION NUMERIQUE DE LA CIRCULATION DE MAREE ET DE LA DISPERSION DU SEL DANS L'ESTUAIRE DU FLEUVE SENEGAL

**Bertrand Millet** 

DOCUMENT DE TRAVAIL

CENTRE DE RECHERCHES OCEANOCRAI'HIQUES DE DAKAR-THIAROYE

JUIN 1991

#### **AVANT PROPOS**

document de travail est proposé pour güideï la Ce compréhension du modèle numérique bidimensionnel vertical de circulation et de dispersion mis en place sur la partie estuaïienne du Fleuve Sénégal.

Les enregistrements effectués sur le terrain pour définir le choix du modèle et permettre son calage et sa validation, ainsi que les formulations mathématiques et les présentés caractéristiques numériques du modèle, sont ici rapidement en tant qu"infarmations destinées aux éventuels  $u^{\dagger}$  $\vec{u}$   $\vec{l}$  i sûteuis dii modèle.

Afin de mettre en oeuvre le modèle selon la notice proposée à la fin de ce document, l'utilisateur devra disposer du module exécutable SEN.EXE opérationnel sous le système<br>d'exploitation MS/DOS, ainsi que des copies types des fichiers<br>d'entrée SALINIT.TXT et MAREE.TXT et de sortie ELEV.TXT, VITU'TXT, VITW.TXT et SAL.TXT.

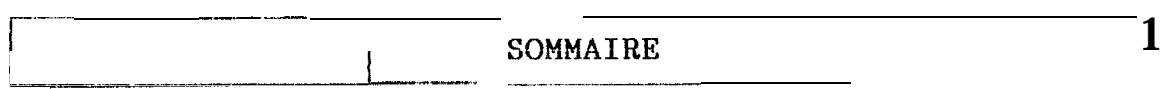

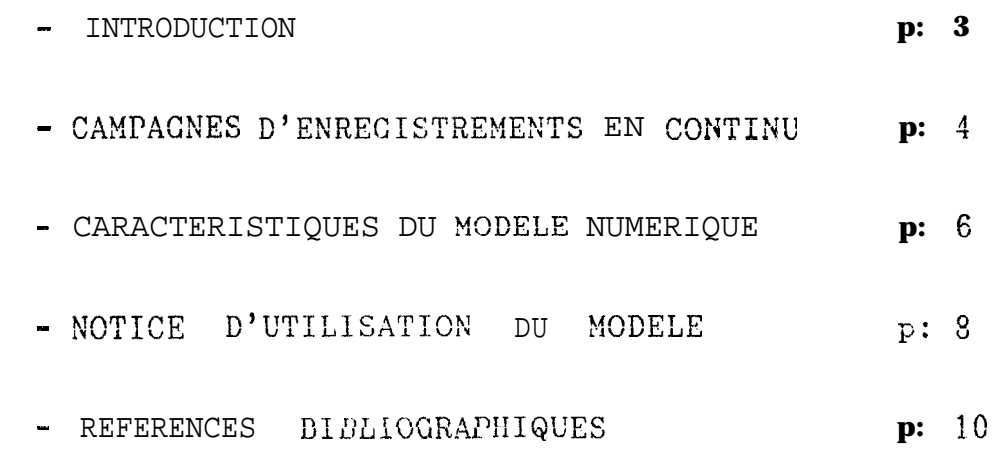

## INTRODUCTION

Une étüde pluridisciplinaire d'environnement est menée depüis le début de l'année 1988, sui la partie aval du Fleuve Sénégal, entre le barrage de Diama et l'embouchure du Fleuve.

Cette étude a pûur objectif d'évaluer les nouvelle3 caractéristiques écologiques de cette partie aval du Fleuve,<br>qui demeure la seule à conserver un type de fonctionnement<br>estuarien, après la mise en service du bûïiage de Diama.

L'étude, à la fois physique et biologique, îonsiste en un couplage entre le comportement des peuplements phytoplanctoniques, et les variations des conditions physiques l'environnement estuarien. C'est ainsi que l'évolution a de différentes échelles d'espace et de temps, de la biomasse chlorophyllienne et de la diversité taxinomique du phytoplancton sera confrontée aux évolutions spatiales et temporelles de la circulation des eaux et des échanges entre les masses d'eau douce et marines.

L'accent est mis sur la reconnaissance et  $1a$ quantification des différents types de processus physiques (advection longitudinale, diffusion turbulente verticale) et biologiques (succession autochtone d'espèces, séquences allochtone), impliqués dans le nouveau spécifiques fonctionnement de cet écosystème perturbé, et susceptibles d'en décrire la forte variabilité.

C'autie part, la mise en place d'une modélisation numéïiqüe de la propagation de marée et de la dispersion du sel dans cette partie "estuarienne" du Fleuve, doit enfin permettre de généraliser dans l'espace et le temps les résultats et les concepts issus du c.ouplage entre les instantanées phytoplanetoniques observations e t hydroclimatiques.

L'étude est menée dans le cadre des activités de Recherche du Centre de Recherches Océanographiques de Dakar-Thiaroye entre aviil 1988 et septembre 1991, et a bénéficié d'un financement du Ministère français de la Recherche, d'un financement du Ministère français de l'Environnement et d'une contribution de l'UR 2D de l'ORSTOM.

La partie biologique de l'étude est menée par Philippe Cecchi et Daniel Corbin, Les résultats des premières campagnes de mesures sont publiées **SOUS** la forme d'ün Document d'Archives du CRODT (Corbin et Cecchi 1991). L'ensemble des résultats et interprétations seront publiés en octobre 1991 dans le cadre du mémoire de thèse de Philippe Cecchi, présenté devant l'Université de Montpellier.

Les mesures physiques ainsi que le travail de modélisation numérique sûnt présentés dans ce rapport qui comporte trois parties : les résultats de deux campagnes d'enregistrements en continu, puis les caractéristiques du modèle numérique suivies de la notice d'utilisation du modèle.

3

#### D'ENREGISTREMENTS CAMPAGNES **CONTINU**  $\mathop{\rm EN}\nolimits$

Deux campagnes d'enregistrements en continu sur ii ne colonne d'eau des principaux paramètres physiques de<br>1'environnement estuarien sont effectuées en janvier et mui colonne 1990, dans le triple objectif suivant

-- compléter les campagnes de mesures hydroclimatiques longitudinalement dons l'estuaire instantanées effectuees (Corbin et Cecchi 1991).

- preciser la nature et l'ampleur des processus physiques impliques dâns le contrôle à très petite échelle d'espâce (quelques mètres) et de temps (quelques heures) du développement des organismes phytoplanctoniques.

- permettre le calage et la validation du modèle numérique, en vitesses de courant et en salinité.

Chaque campagne consiste en ün mouillage de trois courantomètres Anderaa, placés en sub-surfâce à l'âmont immédiat du Pont Faidherbe à Saint-Louis, répartis à des différentes (sub-surface, mi-profondeur profondeurs et proximité du fond) sur trois colonnes placées au centre du chenal et séparées d'une cinquantaine de mètres (Fig. 1).

La première campagne se déroule du 22 janvier 1990 à 9 heures jusqu'au 26 janvier 1990 à 13 heures, et correspond à une période mârquée pnr une exceptionnelle hétérogénéité dans le système. En effet, un lâcher du barrage de Diama de 600 mètres-cube par seconde, ayant eu lieu entre le 21 janvier à<br>21 heures et le 22 janvier à 8 heures, provoque la circulation advective vers l'aval d'une grande lentille d'eau douce, fortement contrastée par rapport à la salinité d'étiage de l'estuaire. Le démarrage des enregistrements coincide avec<br>l'airii-ée à Saint-Louis du front salé associé à cette lentille d'eau douce. En outre, parallèlement à cette hétérogénéité saline, une forte baisse du niveau de la mer perturbe la propagation de la marée dans l'estuaire, en confinant l e milieu, en annulant pratiquement les oscillations de courant à proximité dů fond, et en favorisant par conséquent l e phénomène de stratification verticale du champ de courant. Ces discontinuités dynamique et saline caractérisent un type de "estuarien", qui fonctionnement stratifié, essentiellement contrôle désormais le régime de l'estuaire après la construction du barrage de Clama.

La deuxième campagne se déroule du 21 mai 1990 à 14 heures jusqu'au 25 mai 1990 à 13 heures, et correspond au contraire à une période de grande homogénéisation du système qui retrouve alors le type de fonctionnement "lagunaire" qui caractérisait les longues périodes d'étiage avant la construction du barrage de Diama.

Les figures 2, 3 et 4 présentent respectivement les séries d'enregistrements de la vitesse du courant de marée, de la température et de la salinité au cours de cette campagne de mai 1990, illustrant l'homogénéité stable de la colonne d'eau.

 $\overline{4}$ 

La figure 5 présente la série d'enregistrements de la vitesse du courant de marée au cours de la campagne de janvier 1990, illustrant la forte stratification du courant sur la colonne d'eau, surtout dans la première moitié de la campagne qui correspond à un minimum exceptionnel du niveau marin.

La figure 6 présente la série d'enregistrements de la température au cours ... la campagne .e janvier 1990, illustrant nimportance du rythme nyctéméral qui s'impose à la surface de la colonne d'eau. D'autre part, l'apport d'eau douce provoque, suitout au début de la série, une stratification thermique entrecoupée temporairement d éouïtes périodes d'homogéné i sat ion de la colonne d'eau. le cycle de cette rapide homogénéisation qui n'affecte pas encore le fond, se superpose parfaitement. avec le cycle du courant de jusant (Fig. 5), cequi traduit un phénomène de déplacement advectif<br>horizontal et oscillant d'un front salé, situé à cette époque immédiatement à l'amont de Saint--Louis, à l'issue du lâcher de Diama du 21 Janvier. Enfin, la superposition avec la Figure 5 renseigne également sur l'existence de plus courtes périodes (inférieure à l'heure) pendant lesquelles la température de la couche intermédiaire décroche légèrement de celle d-u fond pour se rapprocher de la valeur de surface, qui se superposent parfaitement avec les périodes d'inaersion du champ de courant sur la colonne d'eau, traduisant ainsi un phénomène de diffusion turbulente verticale. A noter toutefois que ces processus de diffusion turbulente verticale, d'origine dynamique, semblent soümis au contrôle essentiellement secondaire de la stratification thermique nyctéméralequi<br>favorise ou limite la propagation le long de la colonne d'eau, de la diffusion turbulente potentiellement induite par les îûüiânts inversés. En effet, ?a diffusion verticale apparaît être chaque fois de plus grande amplitude lorsqu'elle survient au cours des périodes nocturnes.

La figure 7 présente la série d'enieg istrements de la salinité au cours de la campagned e janvier 1990. comme pûur ?a tempérûtuïe (Fig. 6) un cycle d'homogénéisation de la colonne d'eau se superpose avec le cycle de jusant, traduisant le déplacement advectif horizontal du front salé, et les courtes périodes de décrochement de ?a salinité intermédiaire par rapport à celle du fond se superposent avec les périodes d'inversion de courant, traduisant ?a diffusion turbulente verticale. En outre, l'évollition parallèle de la pente des enregistrements de surface et de fond traduit une influence de la dispersion longitudinale de In salinité, sous l'effet de ?a marée.

d'enreg istïements Ces deux illustrent campagnes la variabilité, saisonnière et horaire, du nouveau ïégime hydroclimatique de l'estuaire : forçage dynamique oscillant du courant de marée, forçage thermique nyctéméral, perturbations thermiques et halines provoquées pâr le déplacement des lentilles d'eau douce, processus advectifs horizontaux et processus diffusifs verticaux. A chaque lâcher du barrage de Diama, l'environnement estuarien retrace, à plus haute fréquence, l'histoire complète d'un étiage, alors qu'elle était unique avant la construction du barrage.

#### CARACTERISTIOUES DU MODELE NUMERIQUE

Un modèle numérique bidimensionnel vertical de cirreulation de marée et de dispersion du sel. a été mis en place sur le<br>milieu d'étude entre Diama et Gandiole. C e modèleercpose sur une résolution numérique des équations fondamentales de la dynamique des fluides visqueux, et reproduit à un pas de temps égal à deux minutes, les champs d'élévations, le:, composantes<br>horizontale et veïticaie de la vitesse du courant selon l'axe piincipûl de l'estuaire et moyennées sui la largeur, ainsi que la salinité de l'eau, en fonction des conditions initiales de salinité dans l'estuaire, du forçage .. marée à l'aval. . du débit d'eau douce à l'amont, qui auront été préalablement choisis.

Le modèle retenu est un modèle classique, conçu<br>initialement par Hamilton (1975) sur le Canal de Rotterdam<br>(Pays-Bas), püis utilise par de Borne de Grandpré (1979) et du Penhoât (1979) sur l'estuaire de la Gironde, puis encore amélioré par Salomon (1981) sur l'estuaire de la Seine.

modèle utilise une discrétisation Le spatiale longitudinale du milieu constituée d'une série de 20 sections transversales rectangulaires, réparties entre Diama et Candiole vers l'aval selon un pas d'espace constant de deux kilomètres (Fig. 8), et décrivant ainsi une série de 19 compartiments au niveau desquels les valeurs d'élévat ion, de vitesses et de salinité sont calculées par le modèle. L'ûiïe de chaque section iectangulûiïe considérée par le modèle est calculée de façon à conserver une stricte équivalence avec l'âire de la section réelle.

Verticalement, le modèle prévoit une disciétisûtion cûlistituée d'un découpage des sections rectangulaires équivalentes en cinq niveaux de 1 mètre d'épaisseur chacun,<br>depuis la section 1 jusqu'à la section 11, et em quatre niveaux de 1 mètre chacun depuis la section 12 jusqu'à la<br>section 20. A chacun de ces niveaux, correspond le calcul d'une salinité, d'une vitesse horizontale et d'une vitesse veiticale.

L'informâtion morphologique et bathymétrique sui l'estuaire, nécessaire à cette discrétisation spatiale du modèle, est issue de trois sources différentes : l'Atlas Nautique du Fleure Sénégal (Beziukov, 1971), la carte bathymétrique du Service Hydrographique et Océanographique de la Marine disponible à la Capitainerie du Port de Saint-Louis (Fig. 9), et une série de relevés effectués au sondeur<br>acoustique le 19 décembre 1989 entre Saint-Louis et Candiole, Cette discrétisation spatiale qui repose sur un calcul de sections rectangulaires équivalentes conduit à une schimatisûtion de l'estuaire qui conserve des caractéristiques<br>d'écoulement équivalentes à celles de l'estuaire réel, mais avec des profondeurs différentes des mesures observées. Il faudra tenir compte de ce décalage géométrique du modèle par

 $\mathcal{C}$ 

rapport à la morphologie réelle de l'estuaire, dans toilte3 les interprétations des résultats.

Le forçage du modèle ne prend en compte que le débit 1e3 lâchers du barrage de Diama, à 1'amont, et le marégramme de Candiole à l'aval. Lavitesse du vent n'est pas introduite dans le modèle. Pour la mise en oeuvre du modèle, une station marégraphique a par cansequent ste installée à produmité du phare de Candiole par le Service Régional de l'Hydraulique de Saint-Louis .... station a .......... intégrée dans le Réseau Hydro....... National, et continue donc d'être<br>surveillée. Les marégrammes du pûste de Saint-Louis ont également été rend-us disponibles par le même Service, pendant la durée de l'étude. Les eniegistrements marégraphiques effectués à Diama proviennent de lu st8tion CHLOE, provisoirement installée par l'ORSTOM à l'aval du barrage dans le cadre de la convention avec l'OMVS, mais démontée depuis avril 1990. Les figures 10 et 11 présentent respectivement les enregistrements marégraphiques de Saint-Louis et de Candiole disponibles pendant la durée de l'étude.

La formulation mathématique des équations est présentée en Figure 12. Les simulations de calage du modèle ont conduit à retenir la paramétrisation suivante :

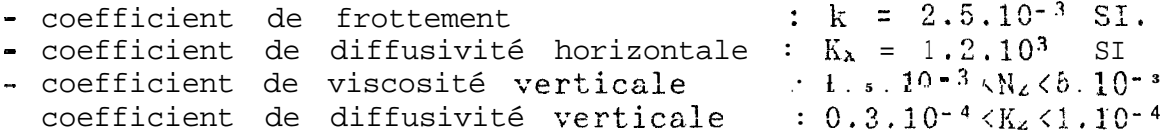

La grille de calcul numérique est présentée en Figure 13. Le modèle fonctionne avec un pas d'espace horizontal de 2 kilomètres, un pas d'espace vertical de 1 mètre et un pas de temps constant de 2 minutes. L'approximation des équations est faite pûi lû méthode des différences finies. Les dérivées<br>spatiales sont centrées, à l'exception des termes non linéaires d'advection en sel qui sont décentrés (upstream) vers l'ûmont au jusant, et vers l'aval aü flot. Les dérivées temporelles sont traitées explicitement, à l'exception des<br>termes de viscosité et de diffusivité qui sont tiaités implicitement pour des raisons de stabilité numérique.

Les résultats du calage et de la validation du modèle sont présentés sur la figure 14. Le calage du modèle est effectué à partir des élévations de marée observées à Saint-Louis et à Diama au cours de la période du 9 au 12 février 1990. La validation du modèle est effectuée à partir des élévations de marée observées à Diama, et des débits oscillants de mûiée<br>calculés à Saint-Louis à partir des enregistrements des courantomètres Aanderaa, au cours de la période du 24 a:; 26 janvier 1990.

Un exemple de la validation du modèle en salinité est<br>présenté sur la figure 15 qui correspond à la période du 23 au .<br>26 janvier 1990 à Saint-Louis pendant laquelle le déplacement advectif d'une lentille d'eau douce, en provenance du lâcher de Diama du 21 janvier, provoque une forte stratification de la colonne d'eau et une variation cyclique prononcée de la salinité de la couche intermédiaire. Le modèle ne donne pas une reproduction parfaite des valeurs de salinité dans une situation aussi évolutive et contrastée, mais reproduit assez bien le cycle de variation de la salinité intermédiaire, oscillante en fonction du déplacement du front salé sous l'effet de la marée. D'autre part, sur le fond, la salinité semble bien reproduite, alors qu'en surface, le modèle qui intègre la salinité sur le premier mètre de la section rectangulaire équivalente de la section de Saint-Louis, s'avère incapable de reproduire la salinité de la lentille dessalée prélevée manuellement dans les  $20$ premiers la colonne d'eau réelle. Enfin, cette centimètres de expérience montre que le modèle ne donne des résultats exploitables qu'au bout d'une période de stabilisation numérique voisine de 24 heures.

# NOTICE D'UTILISATION DU MODELE

La mise en oeuvre du modèle nécessite l'installation au préalable du module exécutable SEN.EXE qui fonctionne sous le systeme d'exploitation MS/DOS. D'autre part, ce module exige parallèle de deux fichiers la constitution d'entrée aux valeurs salinités initiales de correspondants des de Candiole, et qui devront l'estuaire et au murégramme respectivement porter les noms de SALINIT. TXT et de MAREE. TXT, ajusi que les formats décrits dans ce qui suit.

# Fichier de salinité initiale : SALINIT. TXT

La figure 16 présente un exemple de la façon dont il faut préparer le fichier des salinités initiales. Les valeurs de salinité sont lues en format FORTRAN ïéel et doivent obligatoirement être écrites avec un point décimal et. être espacées par un blanc.

ligne correspond à üne section définie sur Chaque l'estuaire (Fig. 8). La première ligne 1 correspond au barrage de Diama et doit être toujours nulle. La dernière ligne  $\overline{20}$ correspond à lâ salinité de la section 19, située à 2 kilomètres à 1'amont de Candiole.

Chaque colonne correspond à une valeur de salillité, Le modèle est conçu avec des sections rectangülûiïes équivalentes découpées avec unmaximum de 5 niveaux de 1 mètre de valeurs observées de profondeur chacuns. Les 5 salinité initiale, rappoïtees à l'échelle des sections rectangulaires<br>équivalentes, sont reportées sur les colonnes 2 (süïfâce), 3,  $\frac{1}{4}$ , 5 et 6 (fond). La colonne 1 correspond à une extrapolation obligatoire de la salinité de surface qui figure en colonne 2. Les colonnes 7 et 8 correspondent à une extrapolation obligatoire de lu salinité de fond qui figure en colonne 6.

Fichier du signal marégraphique aval : MAREE. TXT

La figure 17 présente un exemple de la façon dont il faut préparer le fichier du signal de marée qui correspond au forçage aval du modèle.

Chaque valeur correspond à une élévation de marée, exprimée en centimètre par rapport au niveau moyen de la muïée au cours de la période considérée, et provenant de lui lecture directe d'un marégiûmme de la station de Candiole, effectuée avec un pas de temps de 1 heure. Chaque ligne du fichier correspond par conséquent à une râleur horuiïe de l'élévation de la mûiée et doit comporter obligatoirement un point<br>décimal. Les valeulis correspondant à unf période de flot sont positives et les valeurs de jusant sont négatives.

La première ligne doit correspondre à l'élévation de marée au temps "To+1 heure" après le démarrage de la simulation. La valeur de l'élévation à To sera demandez à l'écran par le modèle, après scn lancement.

Démarrage du modèle : SEN.EXE

Il faut taper "SEN" pour lancer le modèle.

Cinq questions apparaissent successivement à l'écran pour déterminer les caractéristiques de la simulation. Chrque<br>valeur réponse doit être exprimée dans l'unit6 indiquée et comporter obligatoirement un point décimal.

La piemière question demande la valeur de l'élévation in itiale (en mètre). Cette valeur correspond à l'élévation lue sui le marégramme de Candiole au temps To du démarrage de la simulation.

Lû seconde question demande la valeur de la salinité (en pour-mille) observée 8u temps To de la simulation sur la section de Candiole.

La troisième question demande la valeur du débit moyen (en mètre-cube par seconde) du lâcher au barrage de Diama au cours de la période simulée. Cette valeur demeure constante pendant toute la simulation. Si le baïrâge est feïmée, cette valeur est nulle.

La quatrième question demande la valeur (en heure) de la durée totale de la simulation.

La cinquième question demande la valeur (en heure) de la fréquence avec laquelle les résultats intermédiaires d'élévations, de vitesses et de salinités seront saisis sur leurs fichiers de sortie correspondants.

### Fichiers de sorties

Les élévations de marée sortent sur le fichier ELEV.TXT dont la figure 18 présente un exemple. La ligne 1 correspond au compartiment situé immédiatement à l'aval du barrage de Diama, et la ligne 19, au compartiment situé immédiatement à l'amont de Candiole.

Les vitesses horizontales sortent sur le fichier VITU.TXT dont la figure 19 présente un exemple. La numérotation des lignes est identique à celle des élévations.

Les vitesses verticales sortent sur le fichier VITW.TXT dont la figure 20 présente un exemple. La numérotation des lignes ne dépasse pas 18 car les vitesses verticales ne sont pas calculées par le modèle au niveau du dernier compartiment situé à l'amont de Candiole.

Les salinités sortent sur le fichier SAL. TXT dont la figure 21 présente un exemple.

L'exploitation graphique de ces fichiers de résultats en caïâctères ASCII est immédiate et peut être envisagée à partir d'une programmation oil de l'utilisation d'un logiciel classique (diagramme de série temporelle, isocontours...).

Un exemple de programmation graphique FORTRAN utilisant la bibliothèque de routines PLOT88 pour représenter le champ des vecteurs vitesses dâris 1 'estuaire est proposé sur le fichier CHAMP FOR, Les fichiers d'entrée de ce programme s'intitulent VIT et WIT, qui correspondent respectivement aux sorties des<br>fichiers VITU.TXT et VITW.TXT au pas de temps 24 heures de simulation (Fig.19 et 20). La figure 22 présente le diagramme de tracé correspondant à l'utilisation de ces deux fichiers par le module exécutable CHAMP.EXE.

# REFERENCES BIBLIOGRAPHIQUES

Beziukov, K.I. 1971. Atlas Nautique du Fleuve Sénégal. Tome I. Embouchure-Port de Boghé. IGN, Paris.

Corbin, C., et P. Cecchi. 1991. Hydroclimat de l'estuaire du Fleuve Sénégal. Document d'Archive du CRODT n°185.

De Borne de Grandpré, C. 1979. Modèle bidimensionnei en temps réel de la circulation verticale estuarienne. Application à la Gironde. Oceanol. Acta. 2:61-68.

Du Penhoat, Y., et J.C. Salomon. 1979. Simulation numérique du bouchon vaseux en estuaire. Application à la Cironde. Oceanol Acta.  $2:253-260$ .

Hamilton, P. 1975, A numerical model of vertical circulation of tidal estuâries and its application to the Rotterdam Waterways. Geophys. J. R. Astron. Soc. 40:1-21.

Salomon, J.C. 1981. Modeling turbidity maximum in the Seine estuary. p. 285-317. In J.C.J. Nihoul (ed.), Ecohydrodynamics. Elsevier.

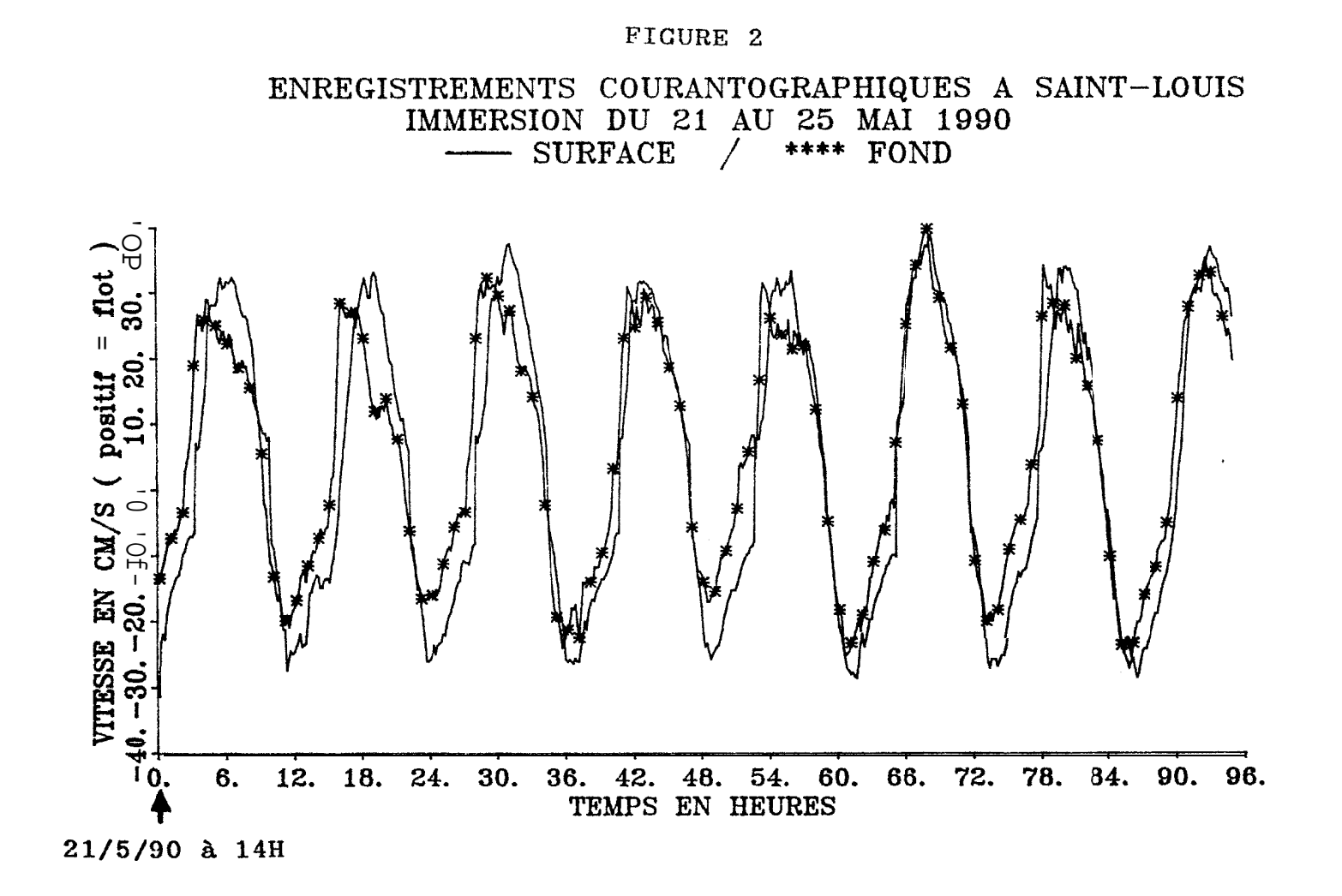

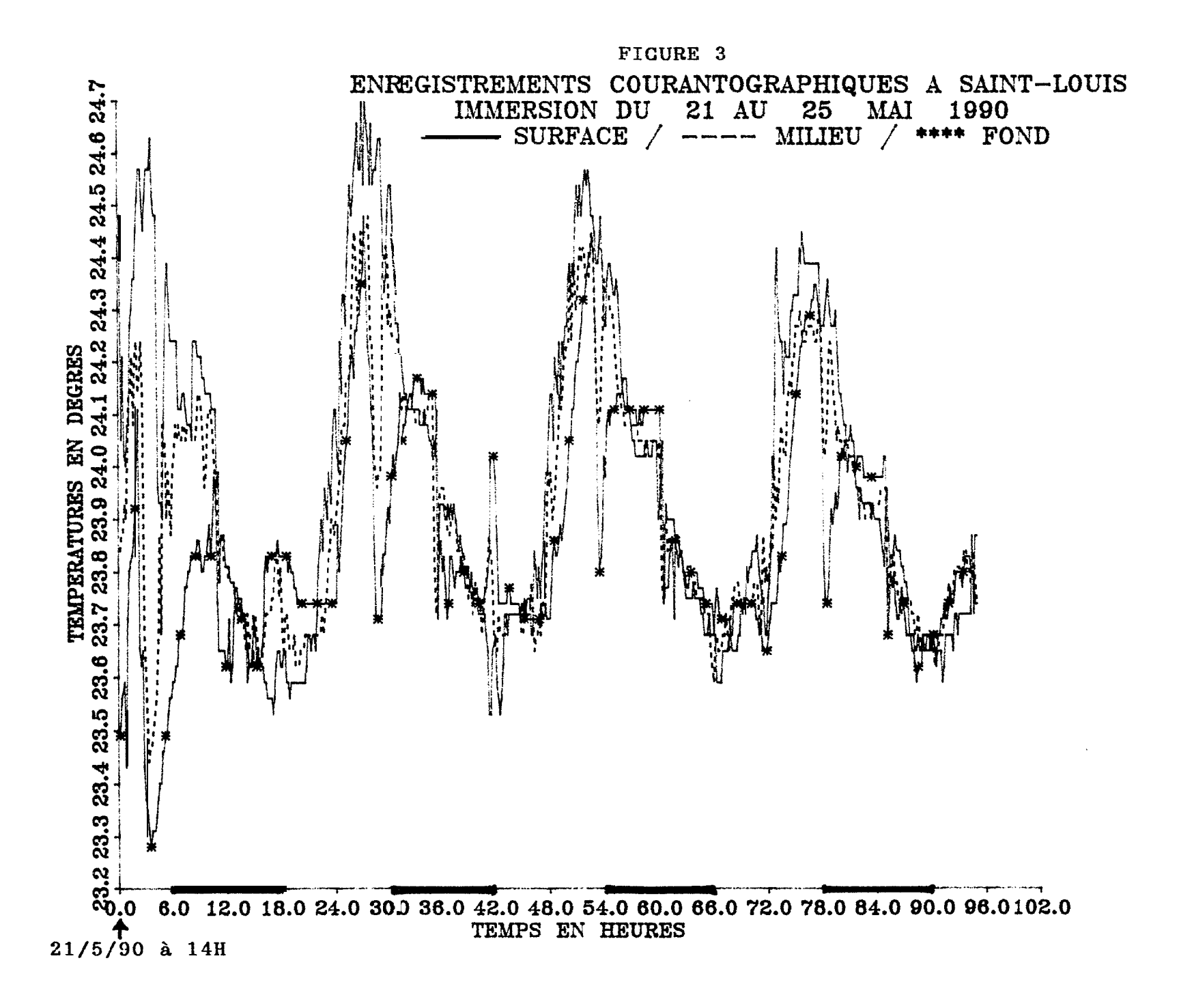

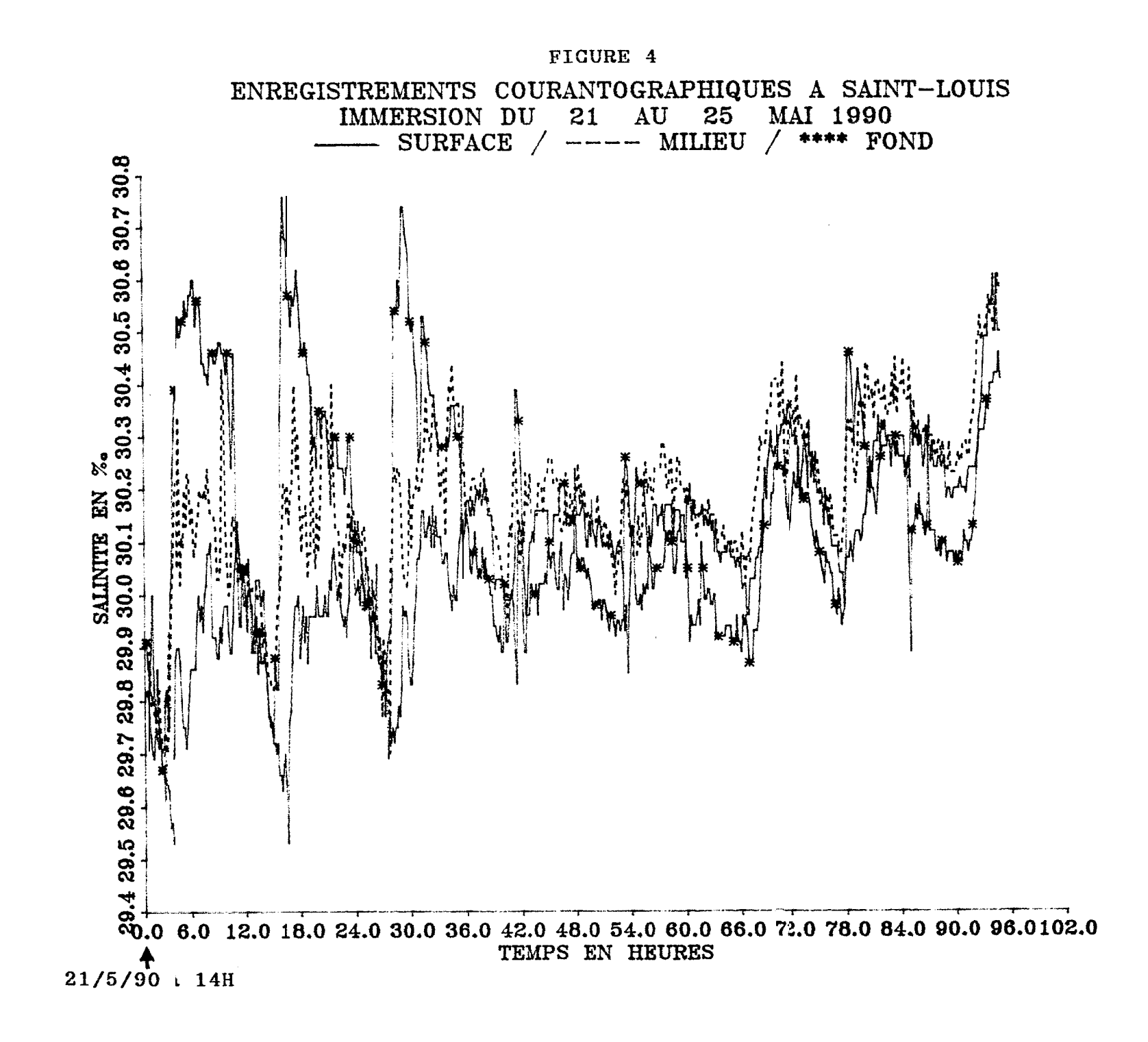

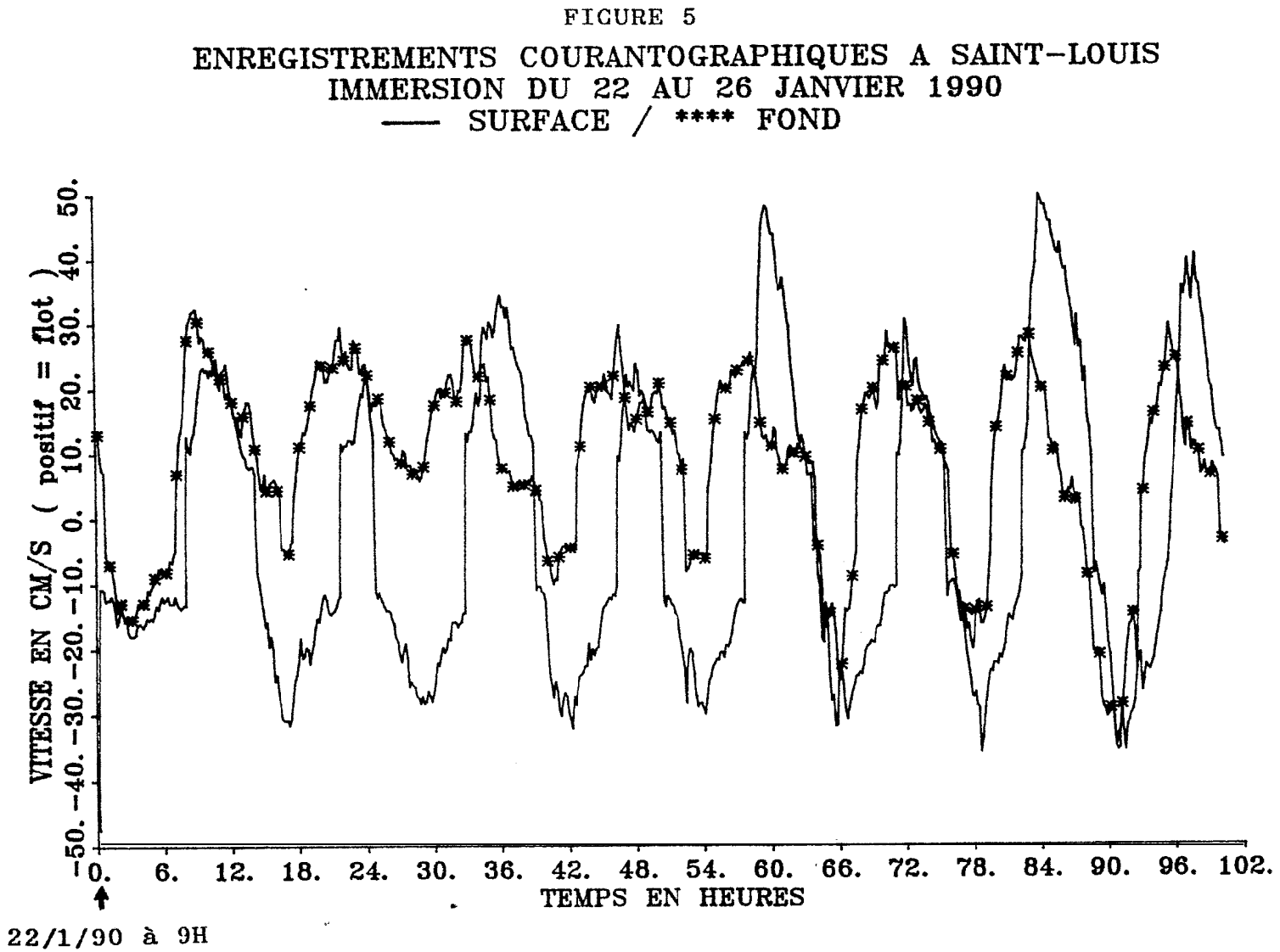

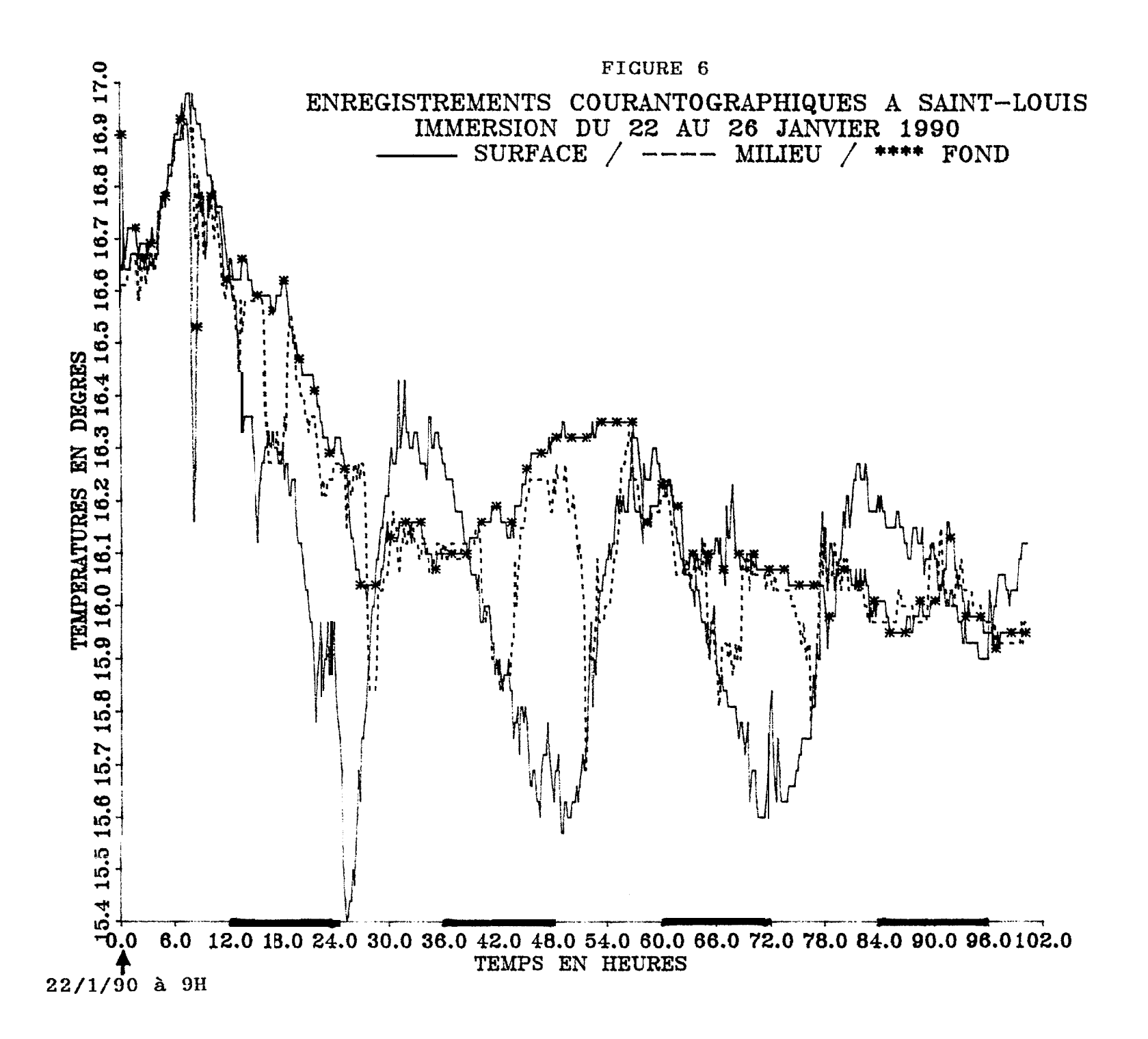

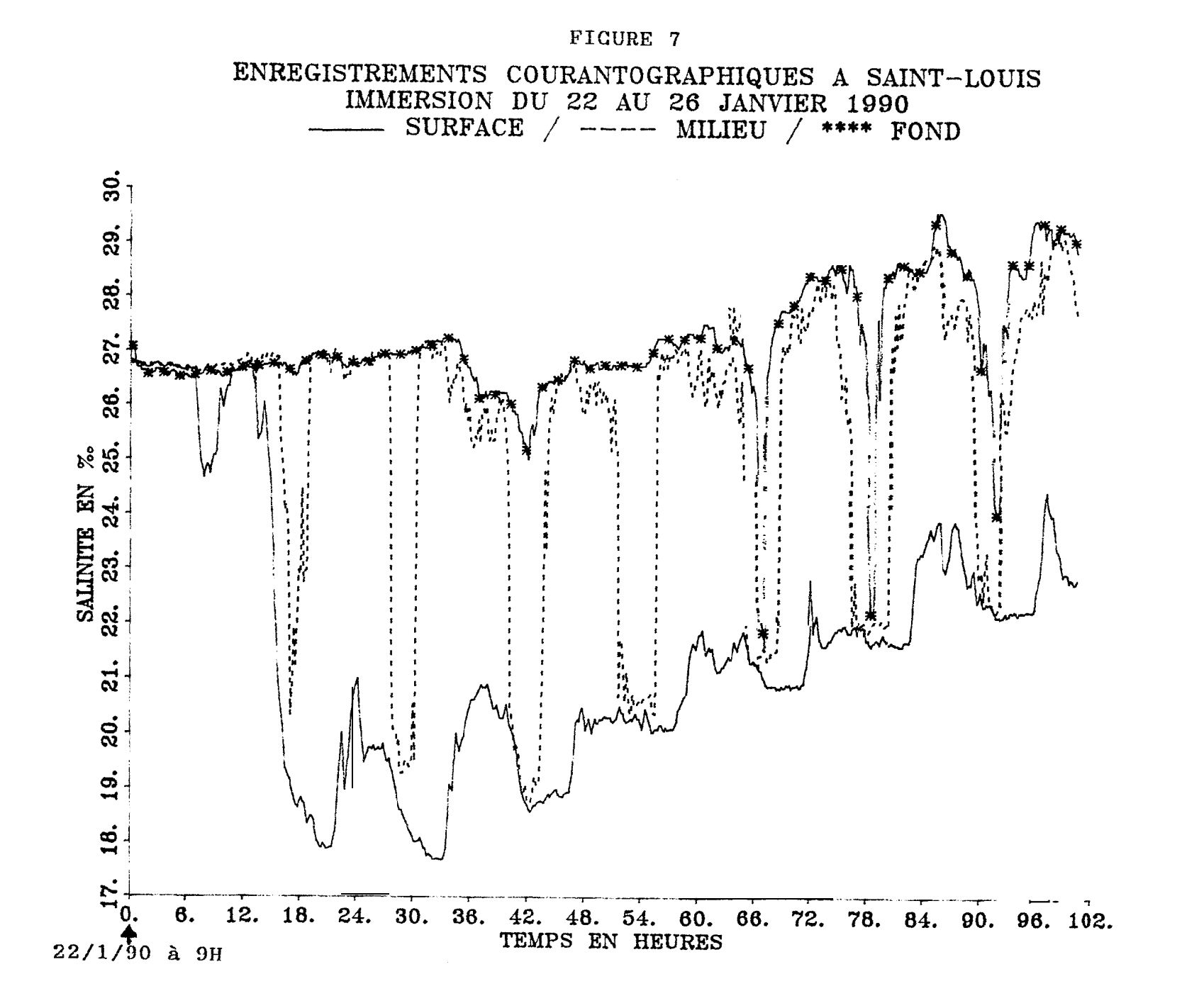

# FIGURE 1

### **COURANTOCRAIPHIQUE** MOUILLAGE SAINT-LOUIS  $\mathbf{A}$

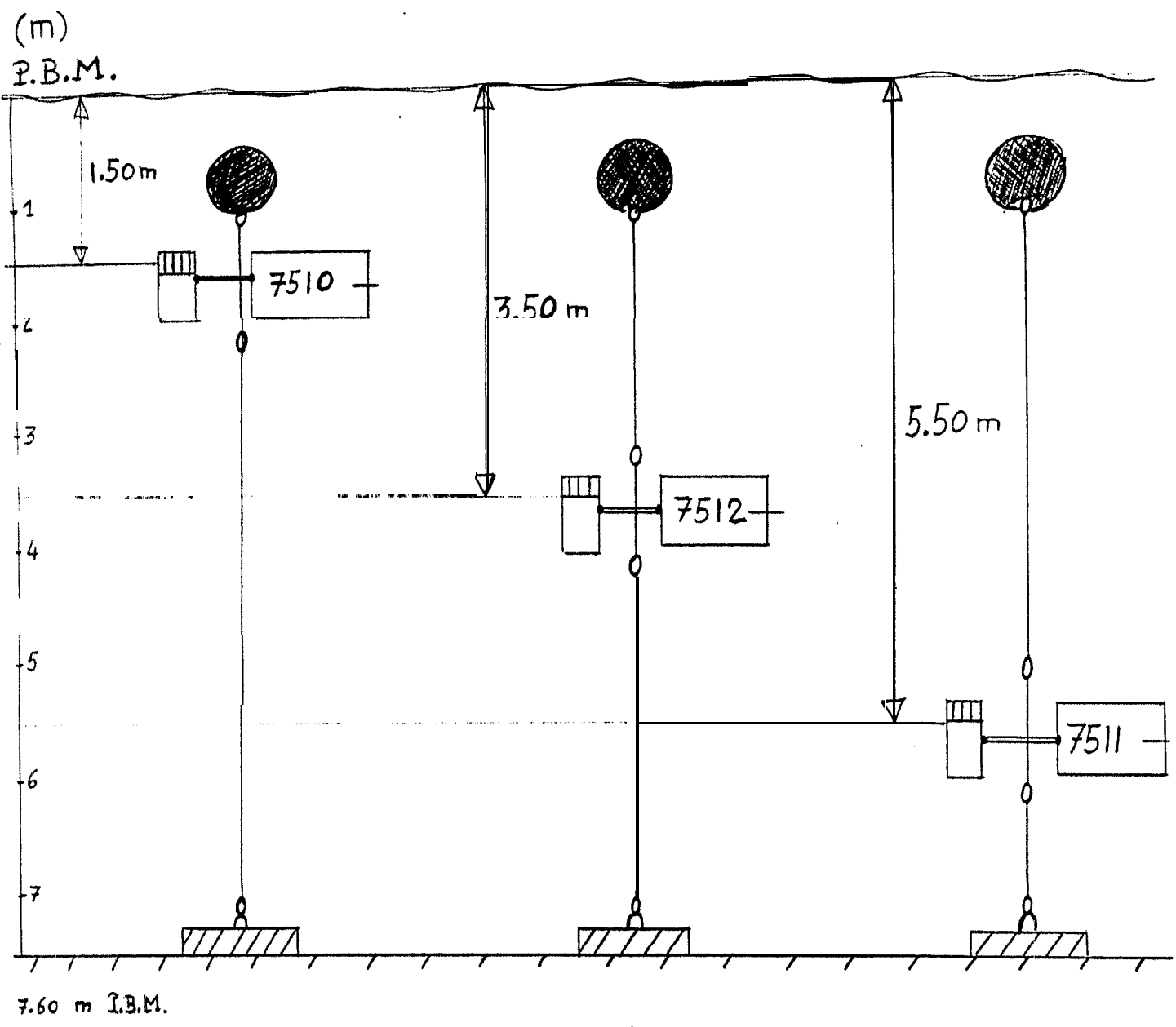

DEUX CAMPAGNES D'ENREGISTREMENTS :

.<br>Chi in a dispersi sua utsua ante

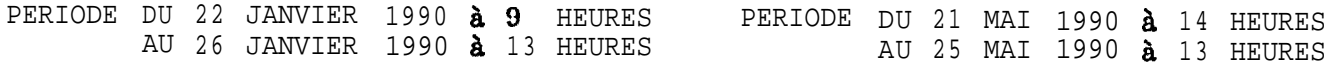

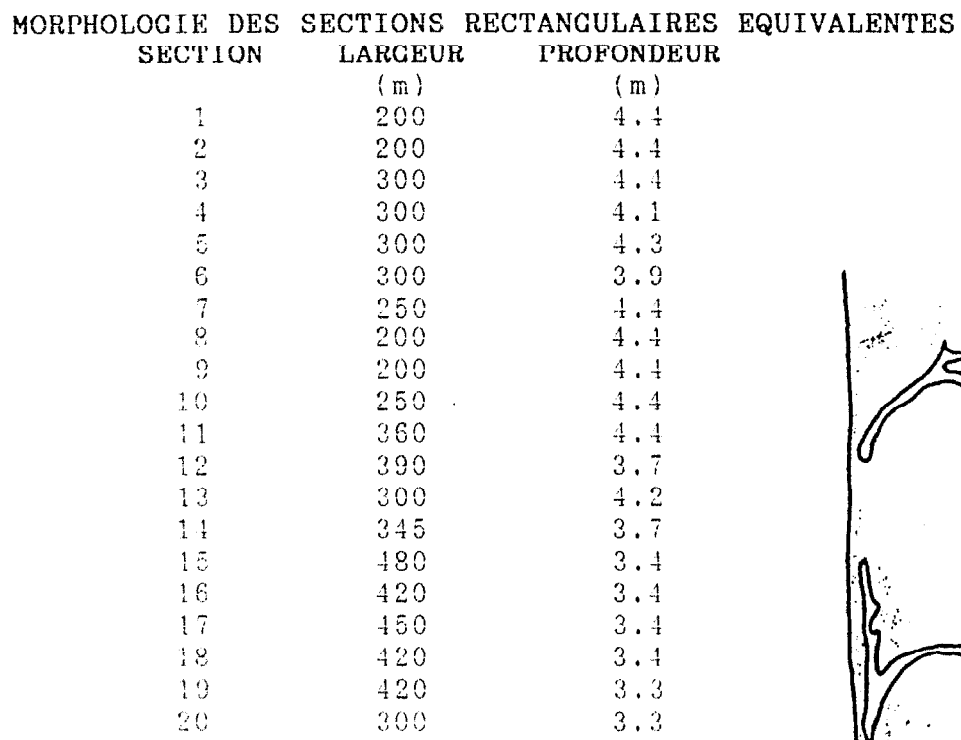

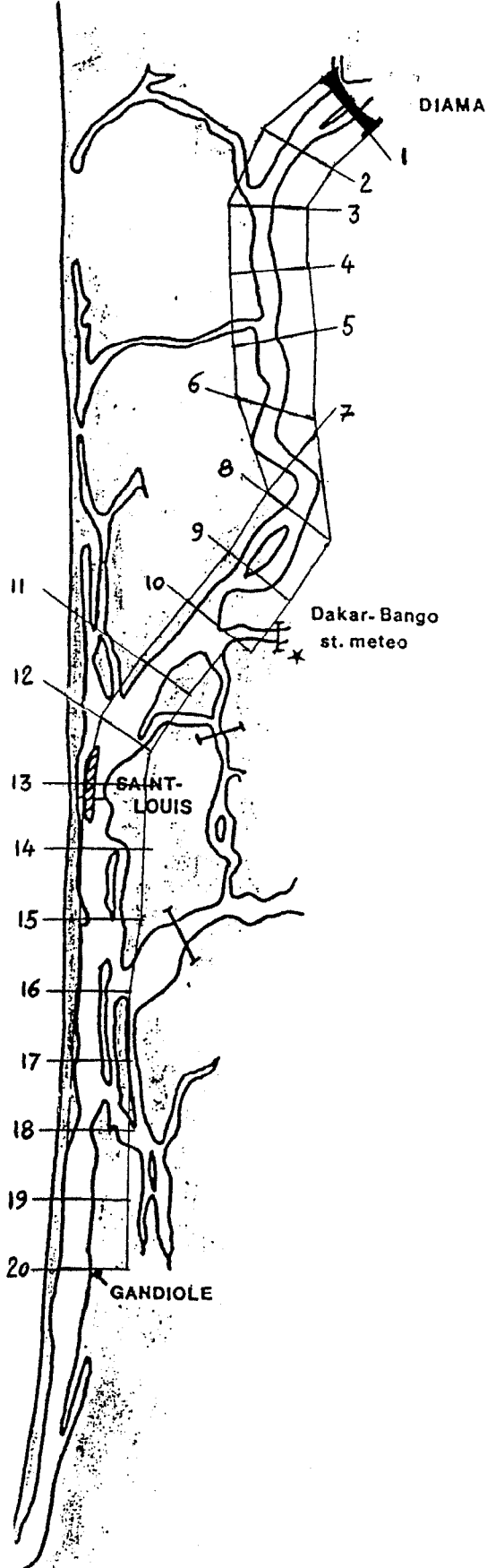

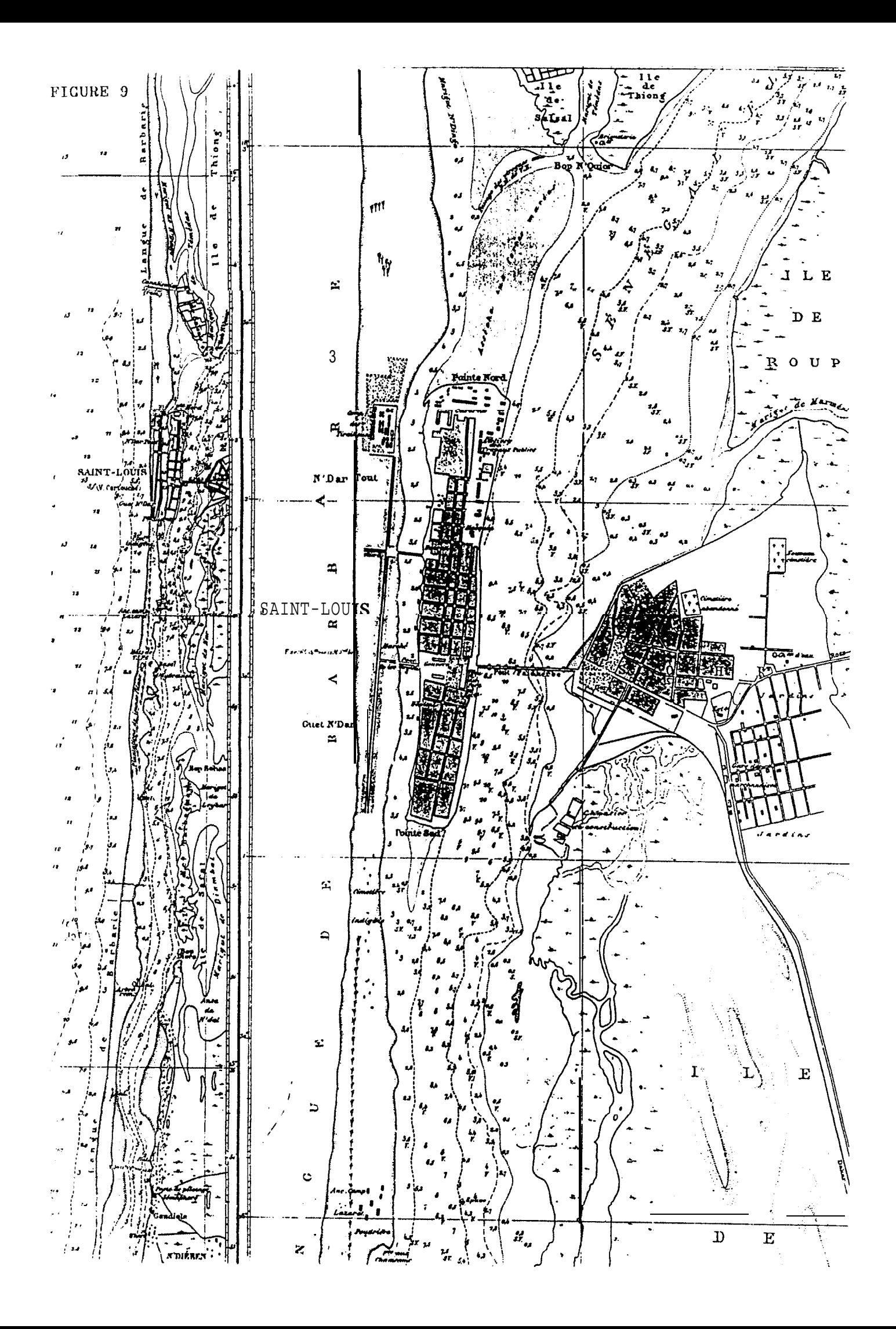

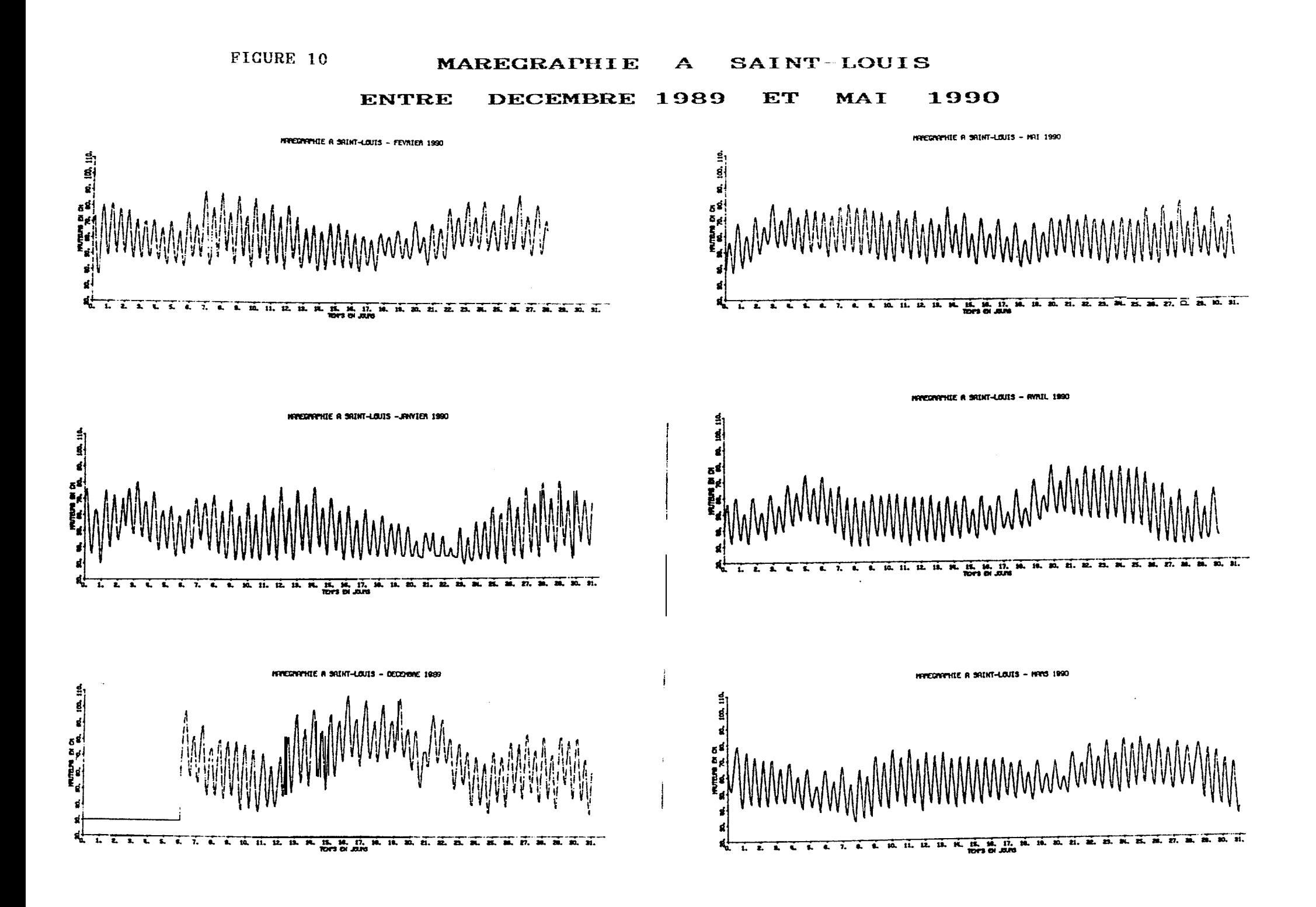

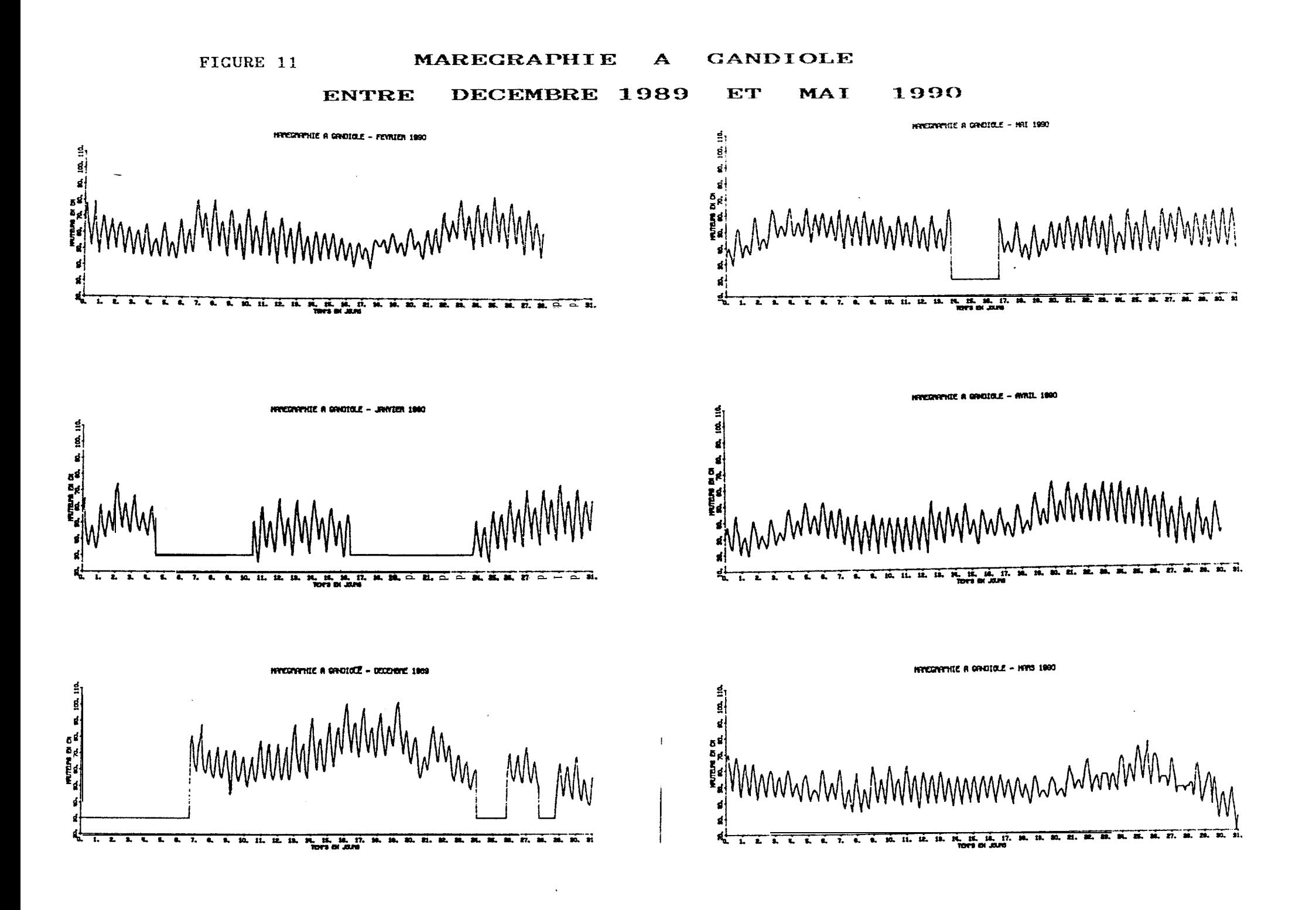

FIGURE 12

|                                                   |  |  | MODELISATION NUMERIOUE DE |                                 |  |  |  |  |
|---------------------------------------------------|--|--|---------------------------|---------------------------------|--|--|--|--|
| CIRCULATION DE MAREE ET DE DISPERSION SALINE DANS |  |  |                           |                                 |  |  |  |  |
|                                                   |  |  |                           | L'ESTUAIRE DU 'FLEUVE ''SENECAL |  |  |  |  |

FORMULATION MATHEMATIQUE:-DU MODELE

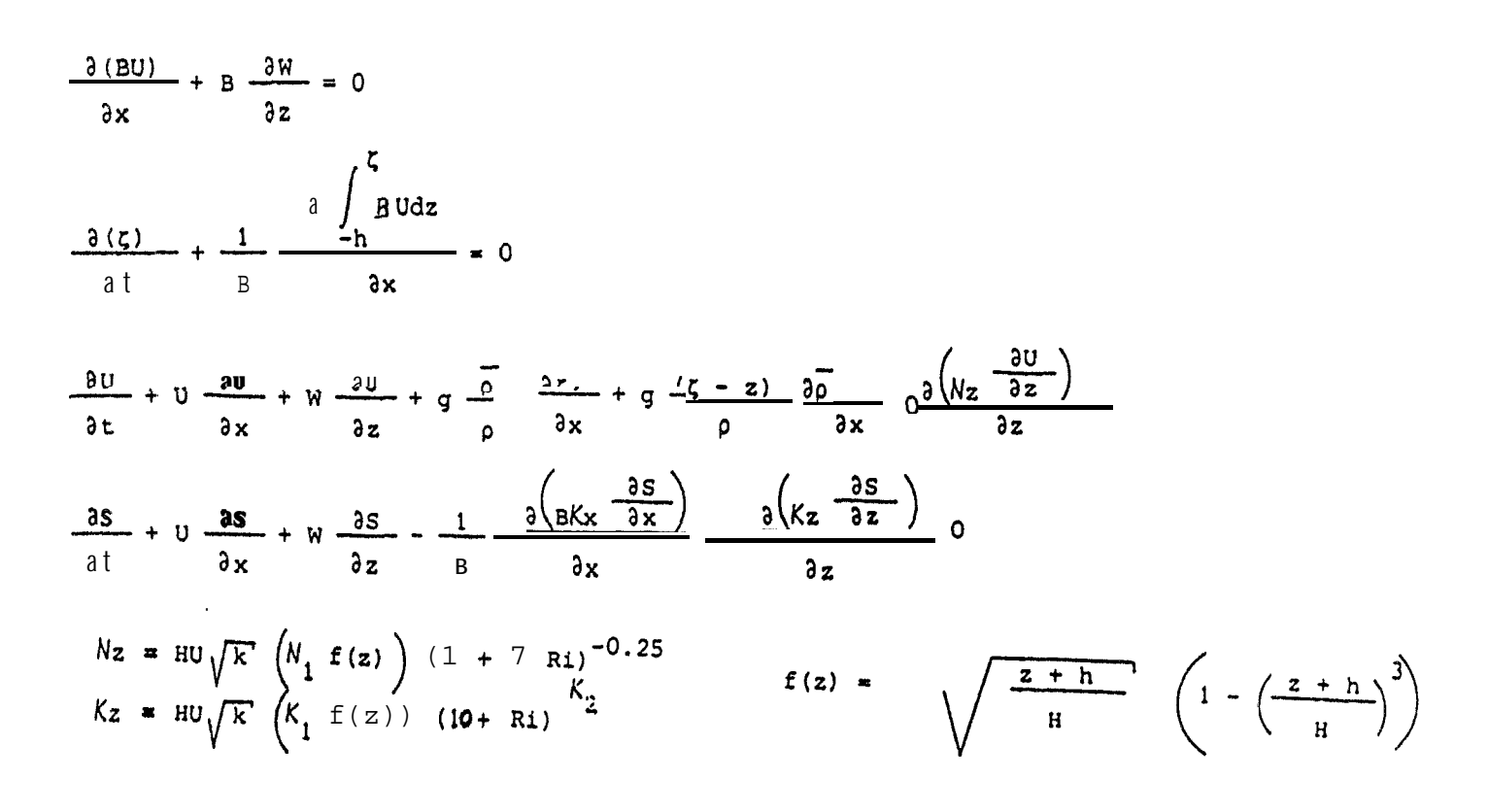

### avec :

U.W. les composantes hor izontale et verticale de la vitesse  $E1$ : la largeur des sections de l'estuaire

- <sup>4</sup> : l'élévation en surface
- # : la profondeur totale de la section équivalente
- p : la densité
- ; : la densité moyennée sur la profondeur
- s : la salinité
- Nz : coefficient de viscosité turbulente verticale
- Kx, Kz : coefficients de diffusivité turbulente horizontale et verticale
	- k : coefficient de frottement
	- Ri : nombre de Richardson

 $N_1$ ,  $K_2$  et K<sub>2</sub> sont des constantes déterminées lors de l'étalonnage.

RESOLUTION NUMERIQUE DES EQUATIONS

APPROXIMATION PAR LA METHODE DES DIFFERENCES FINIES.

- DERIVEES SPATIALES CENTREES,
- TERME D'ADVECTION HORIZONTAL EN SEL DECENTRE VERS L'AMONT AU JUSANT ET VERS L'AVAL AU FLOT.
- TRAITEMENTS EXPLICITES A L'EXCEPTION DES TERMES DE VISCOSITE ET DE DIFFUSIVITE TRAITES IMPLICITEMENT.

**GRILLE** DE CALCUL DU MODELE

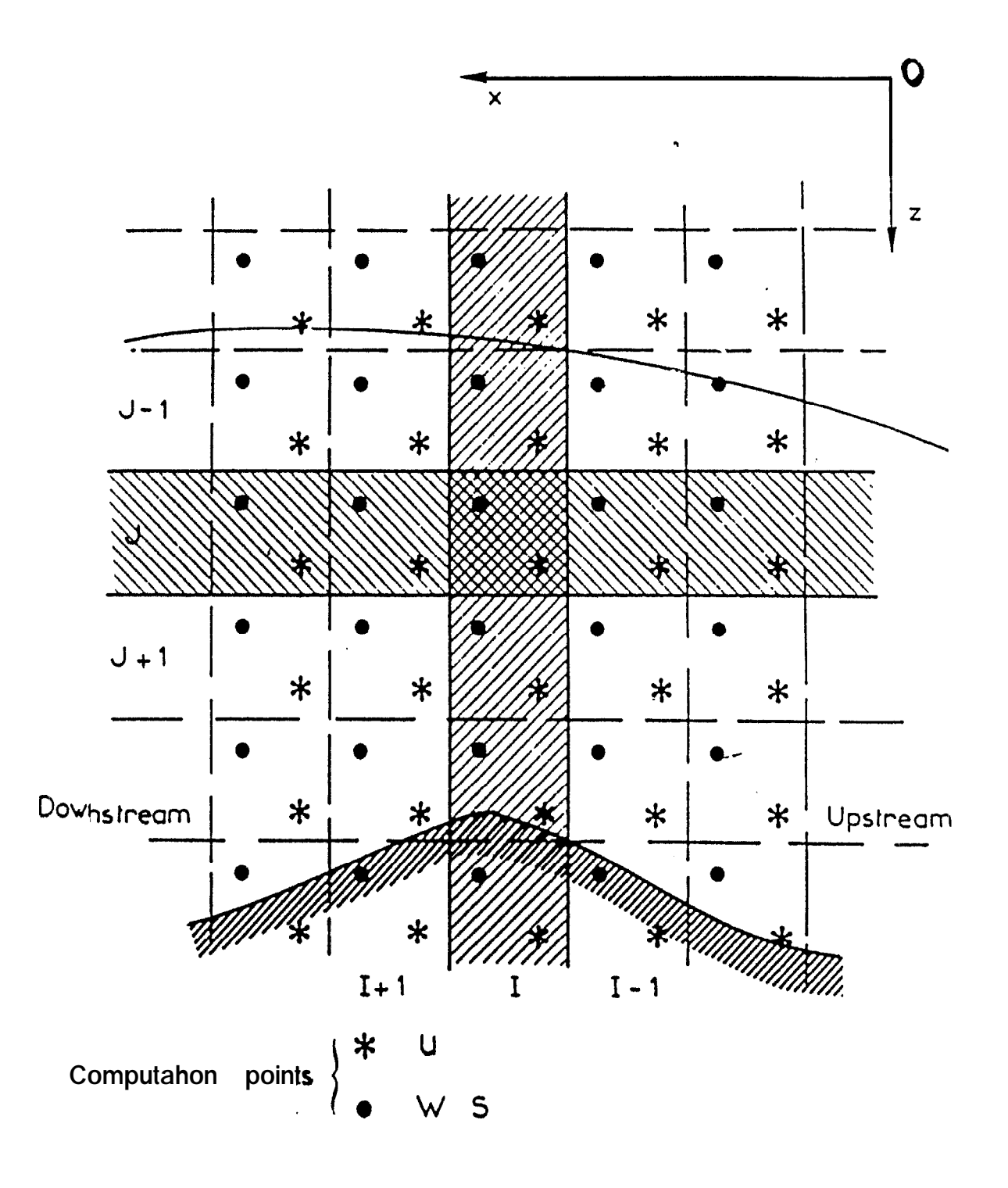

# PERIODE DU 9 AU 12-2-1990

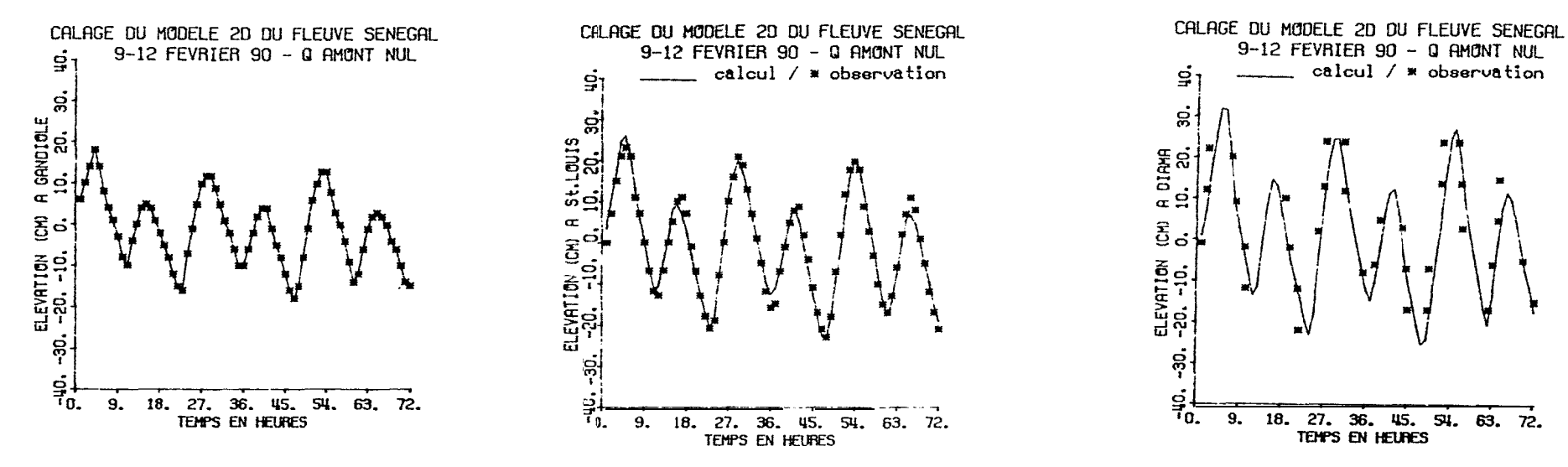

## VALIDATION DU MODELE

PERIODE DU 24 AU 26-1-1990

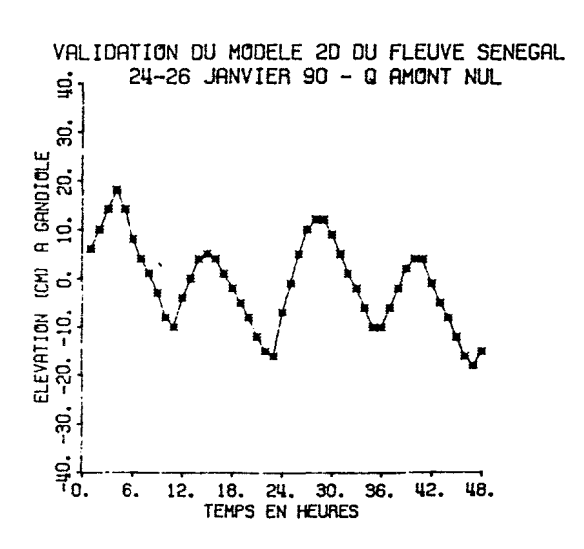

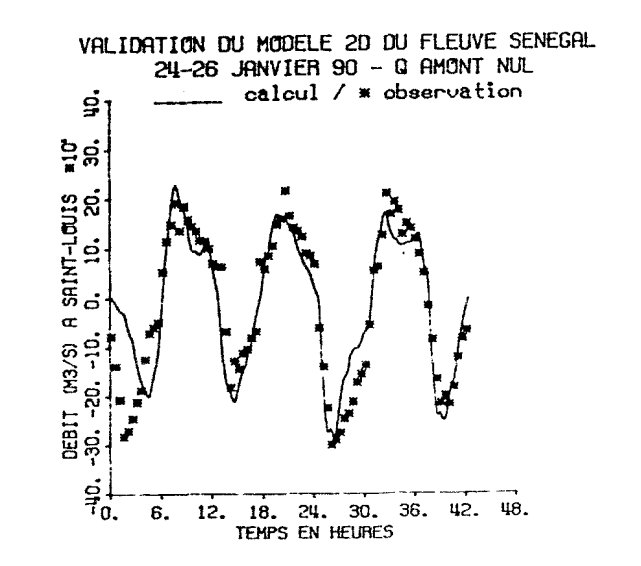

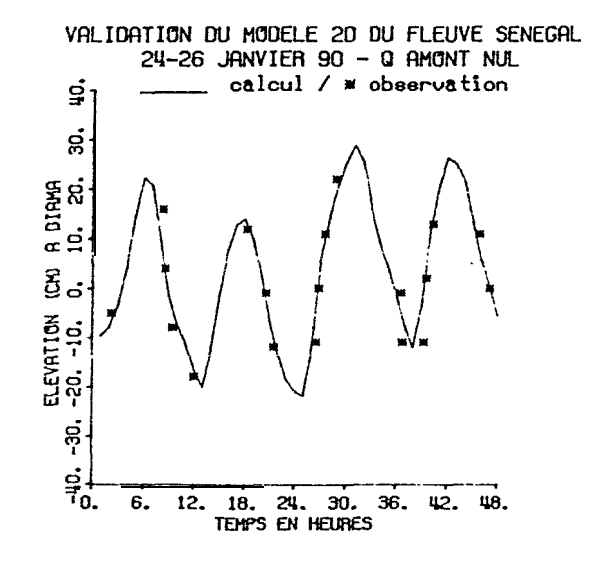

 $\hat{z}$ 

# FIGURE 15

VALIDATION DU MODELE 2D DU FLEUVE SENEGAL PERIODE DU 23 AU 26 JANVIER 1990

VALEURS OBSERVEES : MILIEU ----- / FOND \*\*\*\*\*\*\* VALEURS CALCULEES : MILIEU ------ / FOND -o-o-o-

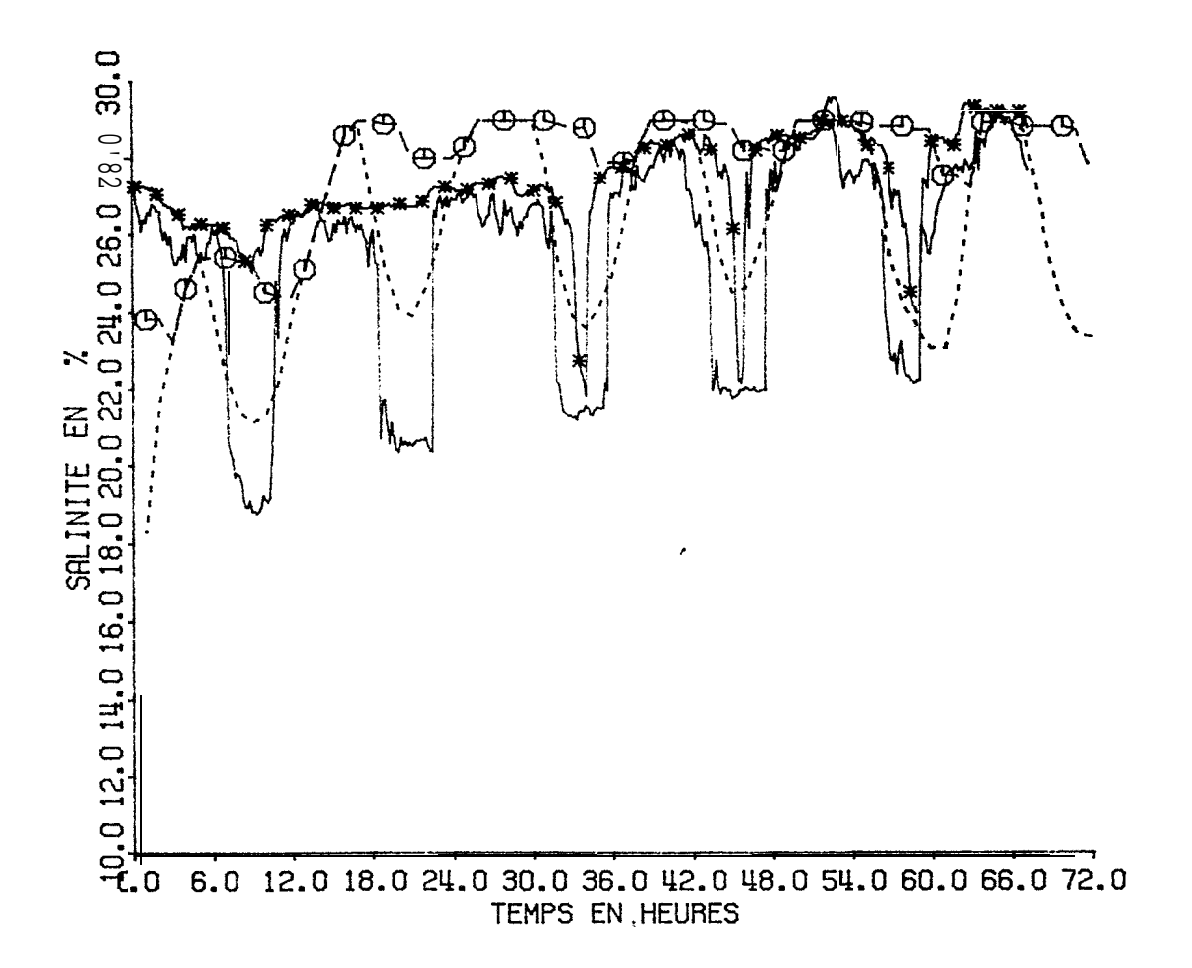

# FICURE 16

FICHIER : SALINIT.TXT

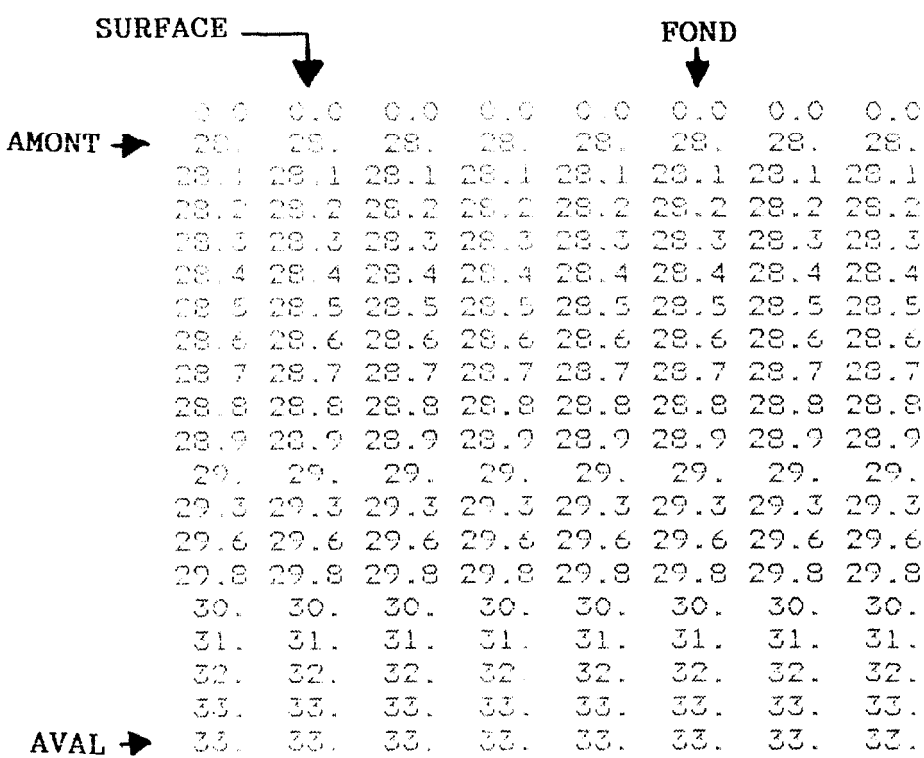

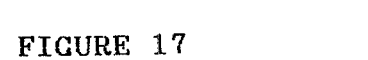

FICHIER : MAREE.TXT

 $1.4\,$  .  $\pm\mathbb{C}$  $-1.4.1$  $\begin{bmatrix} 0 \\ 0 \\ 4 \\ 1 \end{bmatrix}$  $\sim \overline{\mathcal{O}}$  .  $\sim \mathbb{S}^1$  .  $-10.$  $-4<sub>1</sub>$  $\circ$  0  $\Box$  $-4.$  $-5.$  $4.$  $\sim 1$  .  $\sim 7$  .  $\sim 5$  $-8.$  $-12.$  $-15.$  $-16.$  $-7.$  $-1$  .  $-\mathbb{S}$  .  $10.$  $12.$  $11.$  $-9.$  $\overline{5}$ .  $\overline{1}$ .  $-2.$  $-6.$  $-10.$  $-9.$  $-6.$  $-2.$  $\sqrt{2}$  $-4.7$  $\sim 4$  .  $-1$ .  $-5.$  $-8.$  $-12.$  $-16.$  $-10.$  $-15.$  $-9.$  $\cdot$   $\begin{array}{c} -1 \\ -2 \end{array}$  $10.$  $13.$ 12.  $\mathbf{g}$ .  $\mathbb{Z}$ .  $\circ$  .  $-4.$  $-9.$  $-14.$  $-12.$  $- \epsilon$  .  $-1$  .  $-2.1$ 

 $\frac{b}{10}$ 

ELEVATIONS A : 23.0 HEURES

FIGURE 18

FICHIER : ELEV. TXT

 $10 - 21.92$ **AVAL**  $-18 - 21.71$  $17 - 21.17$ 16 -20.69  $15 - 20.21$ 14 -19.83  $13 - 19.61$  $12 - 19.45$  $11 - 19.30$  $10 - 19.17$  $9 - 18.98$  $8 - 18.70$  $7 - 18.38$  $6 - 18.14$  $5 - 17.88$  $4 - 17.66$  $3 - 17.49$  $2 - 17.33$ **AMONT**  $1 - 17.18$ ELEVATIONS A : 24.0 HEURES  $19 - -9.59$  $18 - 10.51$  $17 - 12.08$  $16 - 13.40$  $15 - 14.73$  $14 - 15.83$  $13 - 17.10$  $12 - 18.45$  $11 - 19.61$  $10 - 20.43$  $9 - 21.12$  $8 - 21.54$  $7 - 21.72$  $6 - 21.75$  $5 - 21.71$  $4 - 21.66$  $3 - 21.62$  $2 - 21.58$  $1 - 21.54$ CLEVATIONS A : 25.0 HEURES  $\sim 10^7$  $19 - 1.37$  $18 - 1.63$  $17 - -3.13$  $16 - -4.43$  $\perp$  5.  $-5.77$  $14 - 6.83$  $12 - 7.85$  $12 - 8.84$  $11 - -9.51$  $10 - 10.15$  $9 - 11.23$  $G - 12.75$  $7 - 14.22$  $6 - 15.31$  $5 - 16.24$  $4 - 16.98$  $3 - 17.58$ 

 $2 - 18.07$  $1 - 18.73$ 

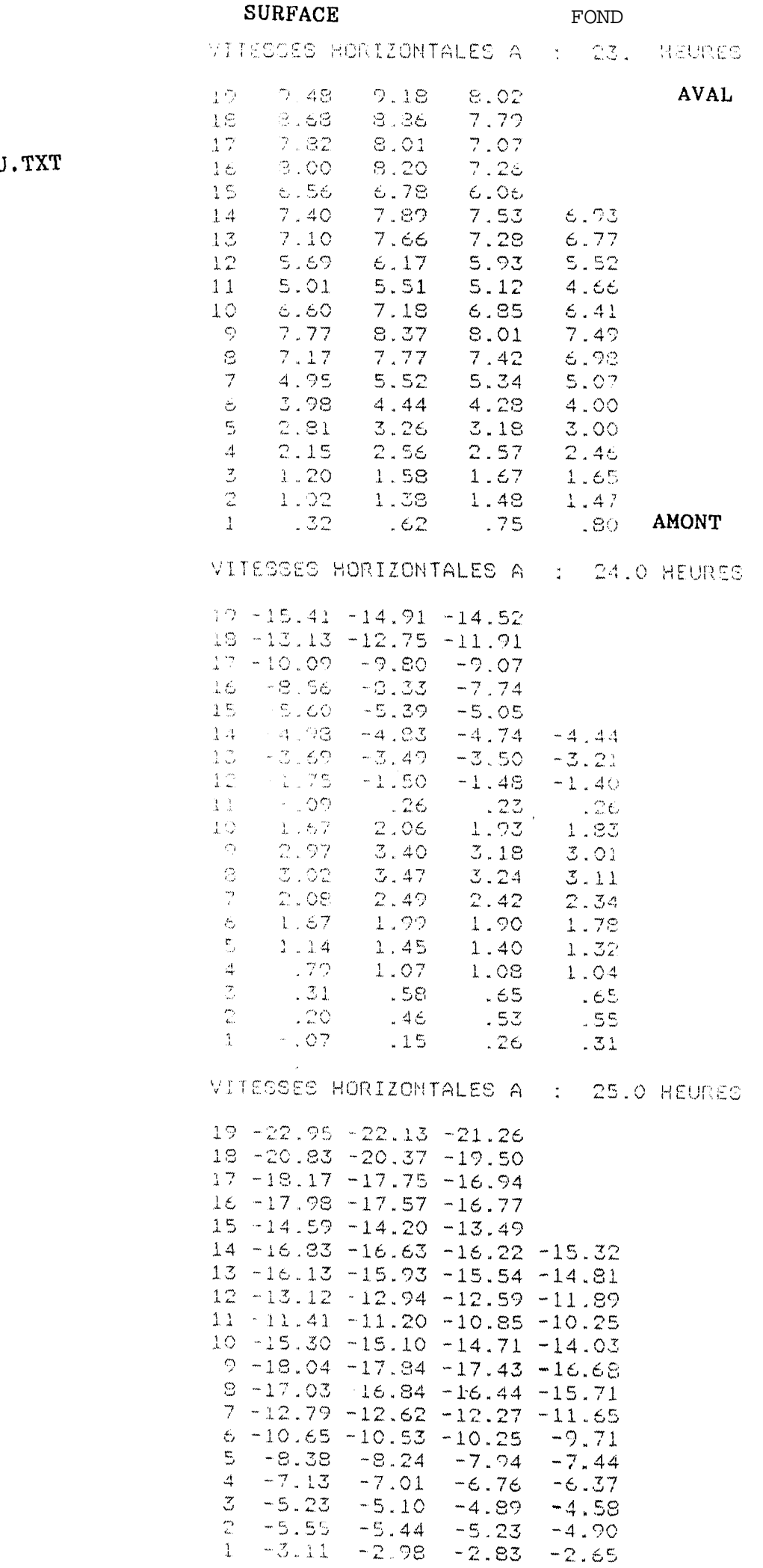

FIGURE 19

FICHIER : VITU

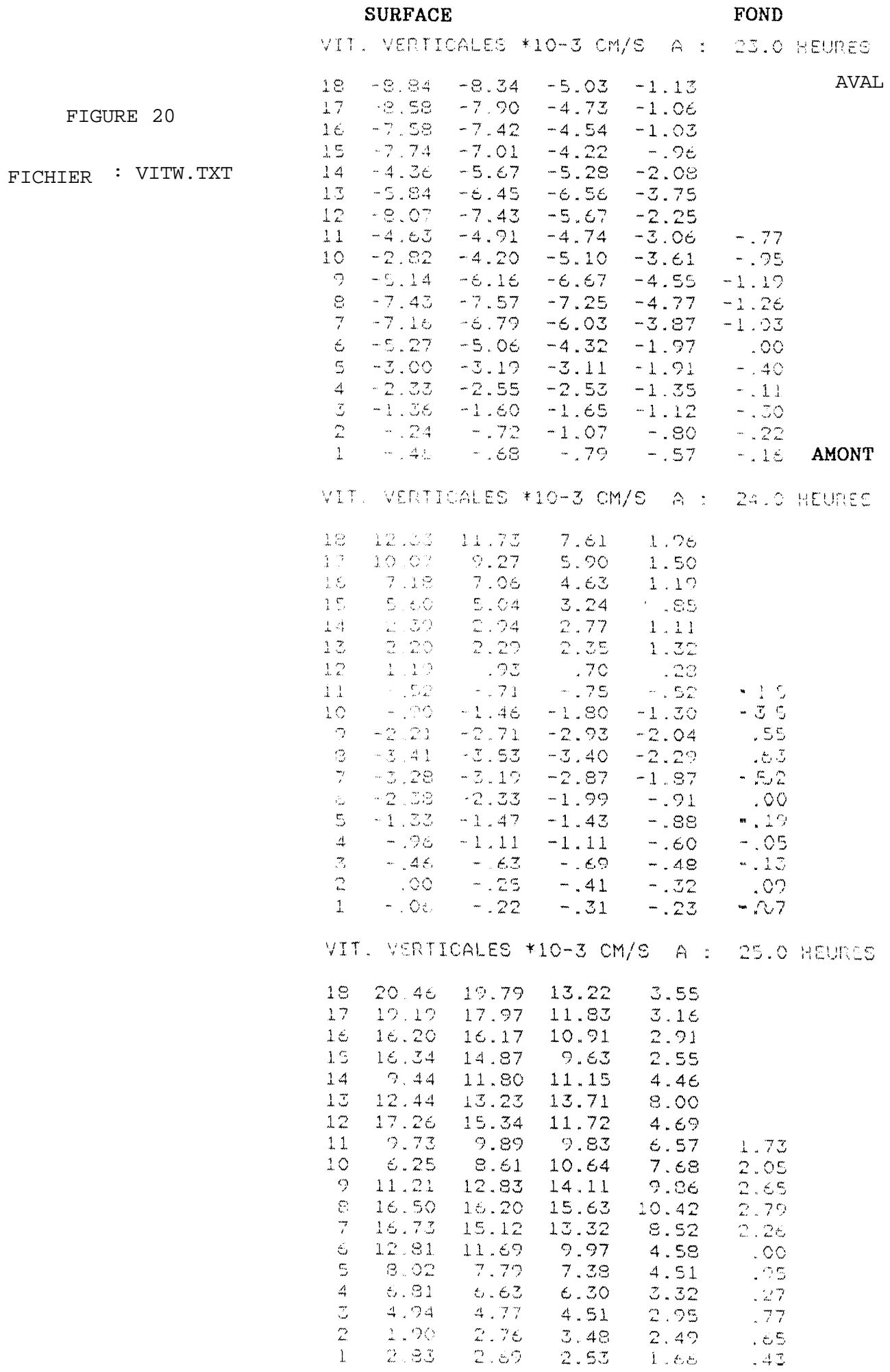

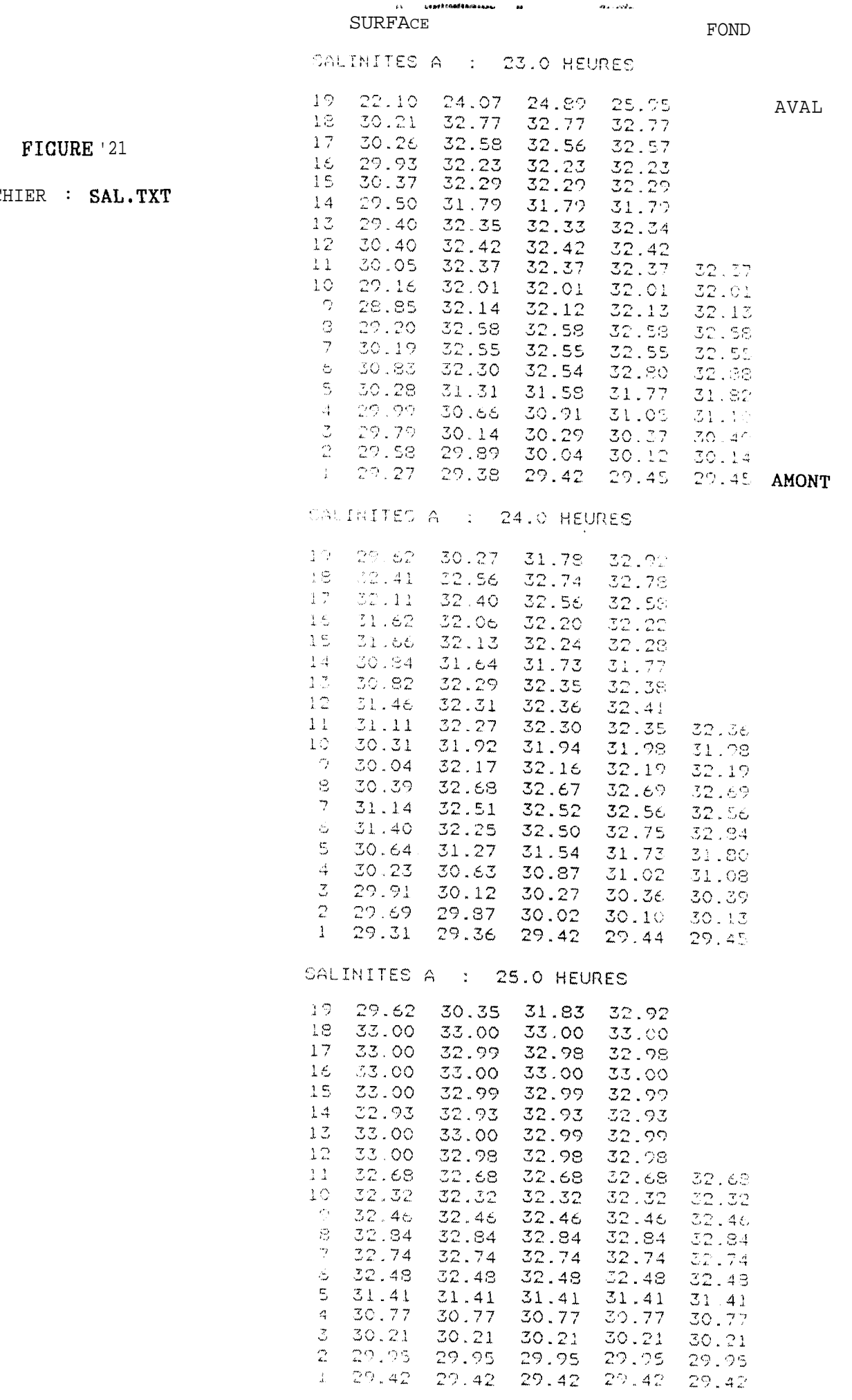

 $\gamma$  and it comparable in the contracts of

 $\sim$ 

 $\sim 10^{-1}$ 

FICHIER

# FIGURE 22

CHRMP IIE VITESSE DANS LE FLEUVE SENEGAL

LACHER AMONT = 0 M3/S

CAS TYPOLOGIQUE - RENVERSE DE MAREE

horizontalement:  $1cm = 7$  $cm/s$ 

verticalement :  $lcm = 2 E-2 cm/s$ 

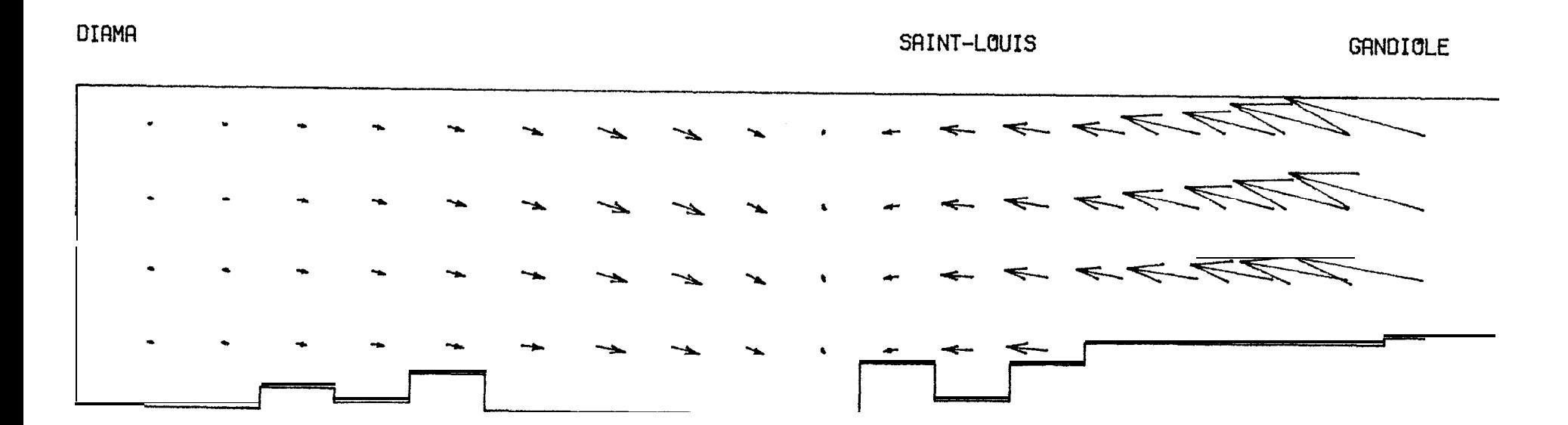